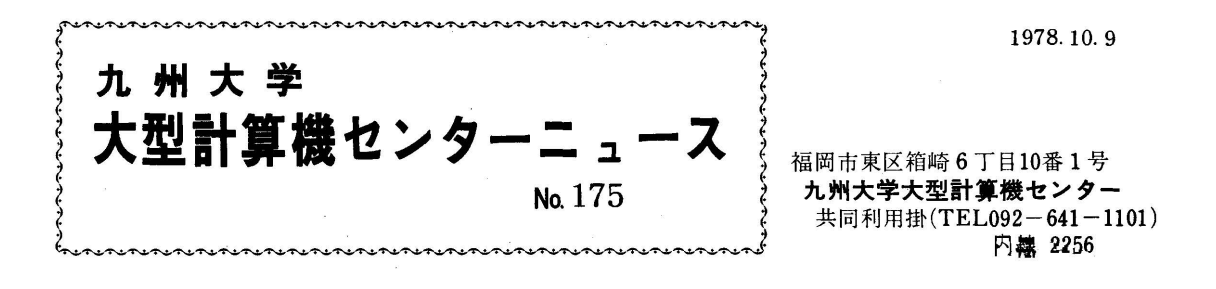

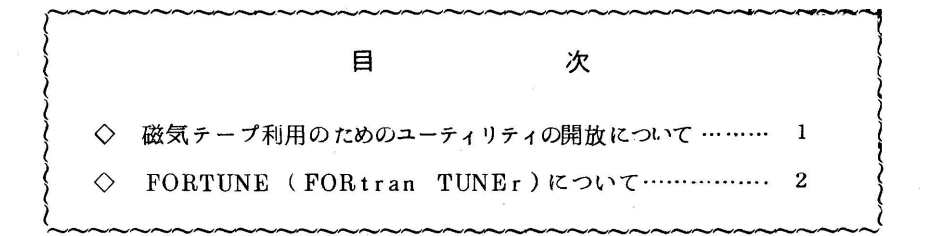

◇ 磁気テープ利用のためのユーティリティの開放について

**MTCOPY** 

1. カタログドプロシジヤ

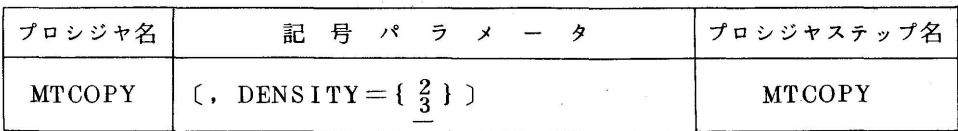

機能:磁気テープの内容をデッドコピー(dead copy:丸写し)する.

記号パラメータ:出力側磁気テープの記録密度を指定する. (省略値は3)

 $2 \cdot 800$ RPI  $3 \cdot 1600$ RPI

 \* 入力側磁気テープの記録密度に関係なく,出力側の指定に合せてコピー される.ただし,ラベル等は丸写しなので,ラベル上の記録密度と実際 は違う場合がおきる.

EXEC文のPARMパラメータ

$$
PARM = \begin{bmatrix} \sqrt{\frac{*}{n}} \\ \sqrt{\frac{*}{n}} \\ \sqrt{\frac{CCCCCCC}{k}} \\ \sqrt{\frac{2}{n}} \end{bmatrix}
$$
 (40044

• PARM = ▼ \* ▼ …連続した2個のテープマークを検出したとき,このテープマーク を含めてコピー後処理を終了する。

• PARM= ▼n ▼…連続したn 個のテープマークを検出したとき,このテープマーク

を含めてコピー後処理を終了する.

(nは10進数4桁以内)

- $\cdot$  PARM= $\textdegree$ CCCCCCC \* m $\textdegree$ 
	- …ブロックの先頭4バイトの内容が16進数で,CCCCCCCCで,そ のブロックに続くm個のテープマークを検出したとき,このテープ マークを含めてコピー後処理を終了する.

(CCCCCCCCは16進数8桁, mは10進数1桁)

• PARM= ▼TM·m ▼… ボリュームの先頭からm個目のテープマークを検出したと き。このテープマークを含めてコピー後処理を終了する。

(mは10進数4桁以内)

- 2.使用例
	- 1)出力側の記録密度1600RPI,連続した2個のテープマーク検出後までコピーする.

 $//N009100$  JOB. F0091, パスワード

 $\angle\angle$  EXEC MTCOPY

//

Ⅱ)出力側記録密度800RPI, ボリュームの先頭から12個めのテープマーク検出後までコ ピーする.

//NOO9100 JOB.FOO91,パスワード

- $\angle$  / EXEC MTCOPY, DENSITY = 2, PARM · MTCOPY =  $^{\bullet}$  TM · 12 $^{\bullet}$ //
- 注1 カタプロの中で入力側磁気テープのボリューム通番はINPUT,出力側磁気テープの ボリューム通番はOUTPUTと定義されている・
- 注2 利用は,磁気テープオープンステーションからの利用のみとする.
- ◇ FORTUNE(FORtran TUNEr)について
	- 1.FORTUNEの機能
		- ①FORTRANプログラムの各実行文に対して,実行回数と実行費用を計測する.実行費 用とは,実行回数に文の種類などに応じた係数をかけた値であり実行時間の目安としての 他の実行文との相対的な処理時間である・
		- ②論理IF文に対しては,実行回数と実行費用のほかに,論理式の値が真の場合の実行回 数とその比率を計測する.
- ③プログラム単位に対して,実行回数,実行費用およびプログラム全体に占める実行費用 の比率を計測する.
- ④①②③の計測情報を,ソースプログラムに対応づけたわかりやすい形式で出力する・
- ⑤FORTRANプログラムが異状終了(timeオーバー,出力オーバーも含む)した場合 も,その時点までの実行状況を出力する・
- 2.FORTUNEの処理手順

 FORTUNEはソースプログラムを編集するエディタと, FORTRANプログラムに組み込 まれて、実行状況を解析し出力するアナライザの2つのプログラムで構成される。

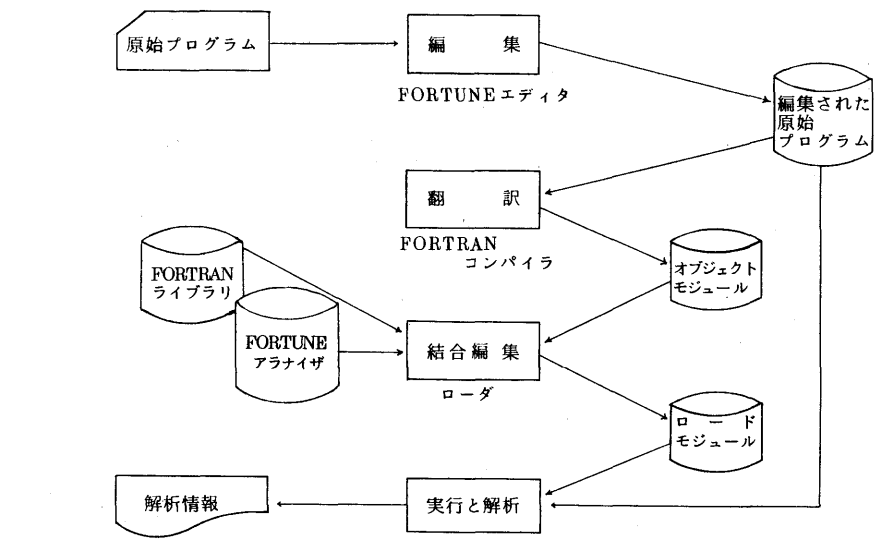

- 3.被解析プログラムの条件
	- ①既にFORTRANコンパイラにかけて,テストが済んだもので,翻訳および実行時に誤り がないプログラムであること.
	- ②先頭の3文字が▼JZZ▼である英字名,主プログラム内で27951の文番号,データセ ット識別番号50は使用できない.
	- ③結合編集された被解析プログラムは,1つの主プログラムとSTOP文のあるすべての副 プログラムを含んでいること.
- 4. カタログドプロシジャ

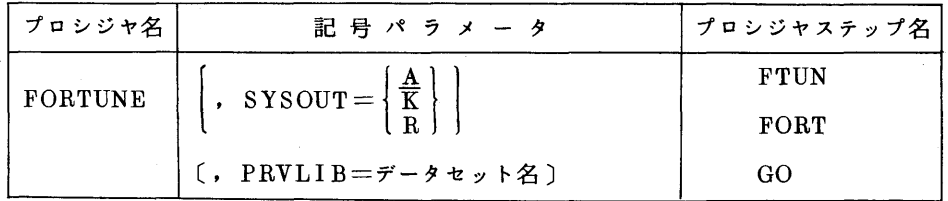

 機能:FORTUNEエディタで編集した原始プログラムをFORTRAN-HEコンパイラで翻 訳し,ローダによる結合編集の後実行を行う・

記号パラメータ:出力クラスを指定する.

 A(トークン出力),K(カナ付LP),R(端末出力) PRVLIB:組込みたい私用ライブラリのデータセット名を指定する。 関連するDD名:FTUN・SYSIN(必須)原始プログラム用

GO·SYSIN 実行時の入力データ用 FORTRAN-HEコンパイラオプシヨンの標準値

 NAME(MAIN),OPT(2),OBJECT,NODECK,GOSTMT,IL,STATIS, PRINT, NORENT, NONAME, NODPROF, LINECOUNT (60), FLAG(I), NOSOURCE, NOXREF, NOLIST, NOMAP, NOFORMAT, NODUMP, AUTODBL(NONE), NOPR, EBCDIC, NOJISF, NOALC, NOASTER, NOBYNAME, NOSEQ, SIZE(MAX), NOINLOG2, NOLIL, NOTERM, NONUM, READ(5), PRINT(6)

ローダオプシヨンの標準値

PRINT, NOMAP, NOLET, CALL, NORES. NOTERM. NODYNAM IC, NOALIAS,

 $NAME=**GO, LINECOUNT=60$ 

\*コンパイラオプシヨンを指定する時は必ずNOSOURCEも指定すること.

5.使用例

1)原始プログラム,データともカード入力の例

// EXEC FORTUNE

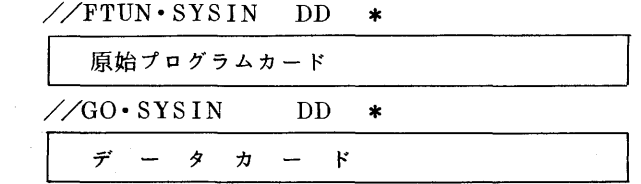

H)データセットから原始プログラムを入力する例

 // EXEC FORTUNE //FTUN・SYSIN DD DSN=FOO91・EXAMPLE・FORT,DISP=SHR  $//GO-SYSIN$  DD  $*$  $\vec{r}$  -  $\hat{z}$   $\vec{r}$  -  $\hat{r}$